## OPEN STM JS CATV 拡張パック Edition 6

## **製品の概要**

OPEN STM®シリーズは、ネットワーク事業者の様々な通信サービスを監視し、統合監視システ ムの基盤となる機能を提供する、ネットワーク事業者向けの業務系アプリケーションです。

JS7®JobScheduler(以下「JS7」)は、独 SOS 社が開発したオープンソースソフトウェアであ り、スクリプト言語を用いて定義したジョブをワークフローとして連結することで、業務を自動化でき るジョブ管理システムです。JS7 は、条件分岐やループ処理も定義可能で、複雑なワークフローで も、正確な表現をすることができます。JS7 は、オープンソースライセンス(GPLv3)と有償ライセ ンスの 2 種類のライセンス形態で提供されています。

JS7 では、ワークフロー・エディタ画面で業 務の基本的な単位であるジョブを定義しま す。ジョブは、サーバー上で実行可能なシェ ルやスクリプト言語で記述されたプログラム・ コードです。複数のジョブを組み合わせてジ ョブ・ネットワークを作成することで、現実世 界の複雑で入り組んだ業務フローについて も、その大部分をプログラム化・コード化す ることができます。

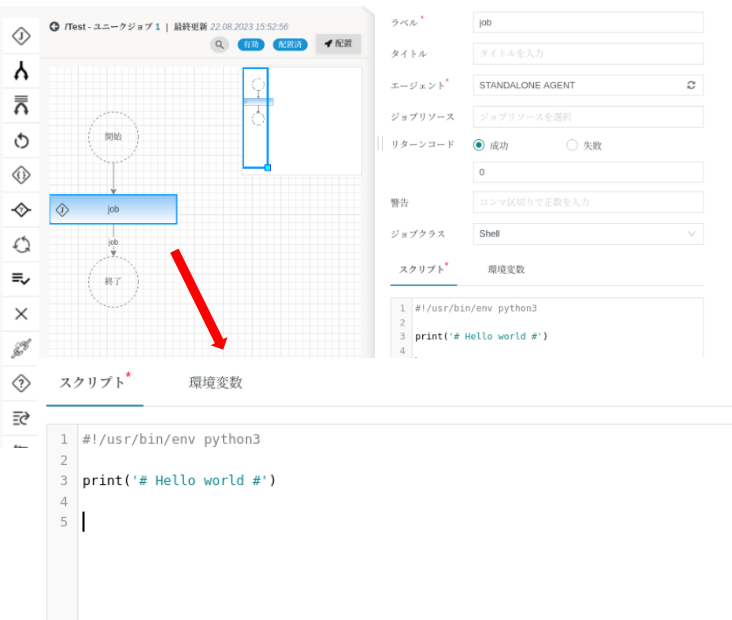

JS7 は様々な業務を柔軟に自動化できますが、その一方で、業務内容の複雑さに比例する形 で、ジョブに記述する処理の量(行数)が肥大します。特に、専門性の高いネットワーク系の処 理は、事業者自身がすべて記述するのは非常に手間がかかり、後日のメンテナンスも困難です。

JS CATV 拡張パックは、これらの JS7 の潜在的な問題点を解決するために、OSSBN が独自 に開発した CATV 事業者向けの拡張機能です。

## JS CATV **拡張パックの概要**

JS CATV 拡張パックの機能構成を下図に示します。

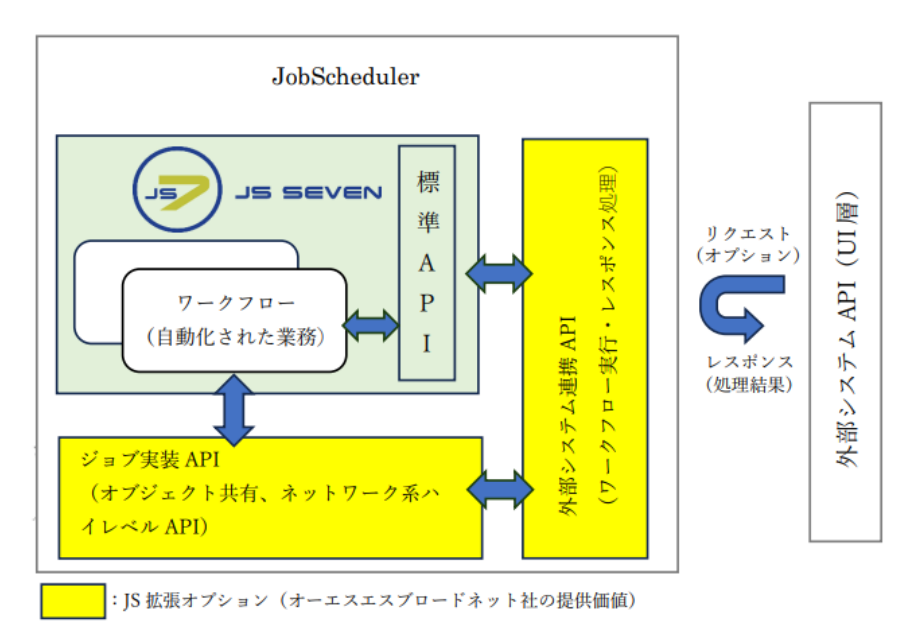

ジョブ実装 API は、CATV のネットワーク系業務の共通処理部分を共有オブジェクトとして予め ライブラリ化・カプセル化した API 群です。ジョブ実装 API を使えば、ネットワーク系処理の記述の 大部分を API 呼び出しの 1 行にまとめることができるため、実装の手間を大幅に削減できます。 また、開発コードの保守責任の大部分を、当該製品の開発元に委譲・転嫁できます。

外部システム連携 API は、NMS や SMS/Billing、CRM 等の外部システムから JS7 の標準 API やジョブ実装 API を呼び出すための Web API 群です。外部システム連携 API を使えば、 外部システムの UI 層から JS7 に定義された各種ワークフローを呼び出す多くの処理を、桁違い に少ない行数でシンプルに記述できます。

JS CATV 拡張パックの活用により、JS7 による業務の自動化・効率化の開発・保守コストを大 幅に削減できます。JS7+JS CATV 拡張パックの構成に加えて、更に AppSmith のような各 種ローコード UI 開発ツールを追加すれば、各ジョブ・ワークフローの実行状態確認や制御等、運 用上最低限必要な UI を短期間・低コストで開発できるようになり、開発・保守の両面で、コスパ の良い業務効率の改善エコシステムを確立できます。

〒213-0011 神奈川県川崎市高津区久本 3-5-7

オーエスエスブロードネット株式会社

*<i><u> WBroadNet</u>* 

E-mail sales@ossbn.co.jp.<br>URL https://www.ossbn.co.jp/ 2312277

TEL 044-820-1501

All Rights Reserved, Copyright© OSS BroadNet Co., Ltd. 2022,2023 本書の一部または全部をオーエスエスブロードネット株式会社に無断で複写・転載することはできません。 本カタログに記載の製品仕様は、予告なく変更される場合がありますので予めご了承下さい